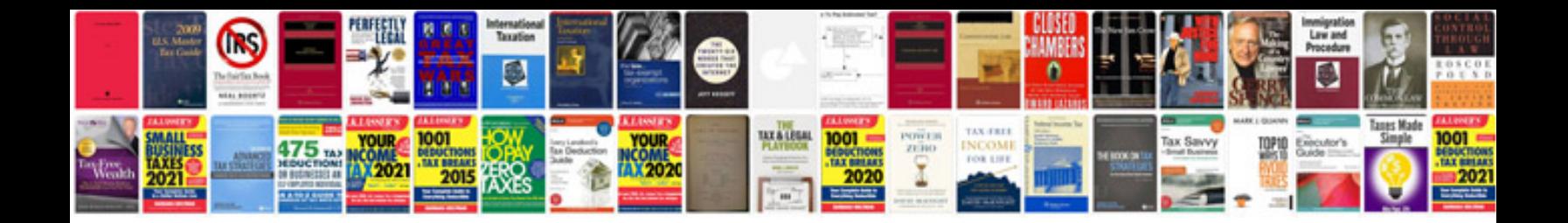

**Autotransformer design**

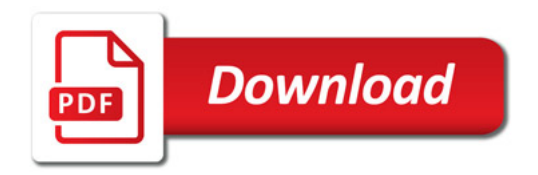

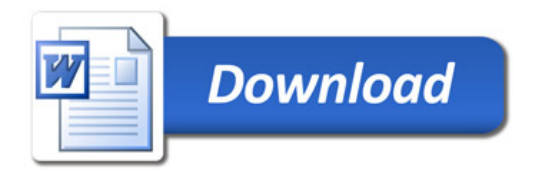